## Autodesk AutoCAD Crack Clave de licencia llena Descargar [Actualizado]

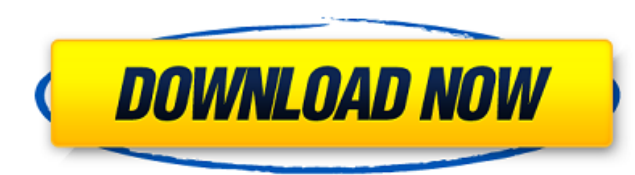

AutoCAD fue diseñado inicialmente por Steve Russell y un colega de Autodesk, Miguel Vicente, en Autodesk en 1982. La primera versión se lanzó en diciembre de 1982 y se envió en una versión en caja con un precio de \$895. Fue uno de los primeros programas de software CAD comerciales ampliamente utilizados. El software de desarrollo original, escrito en FORTRAN IV, fue creado en menos de seis meses por un pequeño equipo de unos cientos de usuarios e ingenieros. Durante un tiempo, la empresa funcionó en un laboratorio de microcomputadoras en la Universidad de Minnesota. Utilizando un conjunto de manuales preliminares y una versión beta del software, Autodesk distribuyó la aplicación a un pequeño grupo de usuarios que probaron las funciones de la aplicación, proporcionaron comentarios y sugerencias sobre la interfaz de la aplicación. Autodesk incorporó estas sugerencias en el producto final. En 1983, Autodesk lanzó AutoCAD R12, la primera versión de AutoCAD que incluía el entorno de diseño conceptual. En 1984, fue relanzado con soporte para Macintosh, y en 1985 la compañía lanzó la primera versión de AutoCAD para Apple II. En 1986, Autodesk lanzó la primera versión de AutoCAD para IBM PC. En 1986, Autodesk compró los derechos de StarLite, un producto de software de renderizado y visualización 3D C/C++, y lo integró en AutoCAD. En 1987, la empresa presentó AutoCAD para Windows. En 1988, la empresa presentó AutoCAD LT para Windows 3.0. La primera versión de AutoCAD se lanzó el 16 de diciembre de 1982. En ese momento, el mercado de CAD estaba dominado por grandes productos basados en mainframe y minicomputadoras. Algunas empresas, como Unicon, Pechiney y Agfa, fabricaron "estaciones de trabajo gráficas" (es decir, terminales con pantalla y ratón) que podían conectarse a computadoras centrales o minicomputadoras, pero estos productos tenían funciones limitadas y, en muchos casos, costo. Autodesk presentó el primer software de CAD basado en computadora personal de escritorio, AutoCAD, en diciembre de 1982.En ese momento, los programas CAD estaban dominados por productos basados en mainframe y minicomputadoras, por lo que el nuevo producto fue revolucionario. Algunas empresas habían fabricado anteriormente "estaciones de trabajo gráficas", pero estos productos tenían una función limitada y, en muchos casos, un costo. El desarrollo original

**AutoCAD Codigo de activacion con Keygen**

El "dibujo A1", llamado ("diseño estándar") o "diseño estándar DXF", es el formato de archivo predeterminado para usar con AutoCAD. Los archivos A1 y DXF son un subconjunto del formato AutoCAD R14. Al igual que con los dibujos de AutoCAD, los archivos DXF se pueden editar, guardar, exportar e importar, y se pueden ver e imprimir en muchas otras aplicaciones. Para obtener más información sobre el formato de archivo DXF, consulte DXF. Historia AutoCAD se lanzó por primera vez en 1990. Ver también Alinear (gráficos por computadora) Comparación de editores CAD Lista de comandos de AutoCAD Lista de aplicaciones con interfaces de usuario basadas en vectores Lista de editores de gráficos vectoriales Referencias enlaces externos Directriz CAD, ACID (acrónimo de Autodesk Interchange Data) en GIGA Categoría:Software de 1990 Categoría:Software de diseño asistido por computadora Categoría:AutoCADEzra Klein y Greg Sargent argumentan que el peor de los casos de un cierre fue peor de lo que nadie pensó. Están diciendo que si Obamacare se detiene hasta después de las elecciones, Hillary pierde. Están argumentando este caso desde el punto de vista de que Obamacare es "el único camino viable del Partido Demócrata hacia una presidencia en 2016".

Pero si Hillary pierde, no es porque Obamacare sea un fracaso estratégico, es porque no logró el crecimiento económico que Obama prometió. ¿Pero es eso realmente cierto? Obama prometió: Crecimiento del PIB del 2,5 por ciento seis millones de nuevos puestos de trabajo mayores ingresos medios La economía no ha crecido ni cerca del 2,5 por ciento, y esto no ha sido un problema para la Administración de Obama. El PIB de hoy es del 2,4 por ciento. La Oficina de Estadísticas Laborales estima que la economía agregará unos 10 millones de puestos de trabajo entre ahora y 2016. Una persona razonable podría concluir que las afirmaciones de Obama estaban equivocadas. La economía no creció porque los bancos no quieren prestar, el Obamacare es una crisis política y tal vez, solo tal vez, los republicanos tengan razón sobre la economía. Hillary no solo dijo que Obamacare no es un comienzo. Ella dijo que lo ampliaría el primer día, ampliaría el mandato y reduciría el límite de edad a 40 años. Hillary no dijo que aprobaría 112fdf883e

1. Haga clic en Archivo > Nuevo y luego importe \*.dwg 2. Haga clic en Archivo > Nuevo > Almacén 3D y luego importe \*.dwg 3. Desde el panel izquierdo, haga clic derecho en la Superficie poligonal y luego Exportar. 4. Haga clic en Archivo > Guardar y luego guárdelo en algún lugar de su disco duro. 5. Inicie Autodesk Inventor y abra el.idw 6. Haga clic derecho en la superficie poligonal y luego en Abrir documento. 7. Haga clic derecho en la superficie poligonal y luego en Guardar en archivo. 8. Haga clic en Archivo > Guardar y luego guárdelo en algún lugar de su disco duro. 9. Haga clic con el botón derecho en la superficie poligonal y luego en Exportar. 10. Haga clic en Archivo > Guardar y luego guárdelo en algún lugar de su disco duro. 11. Inicie Autodesk Inventor y abra el archivo.dwg 12. Haga clic derecho en la superficie poligonal y luego en Abrir documento. 13. Haga clic derecho en la superficie poligonal y luego en Guardar en archivo. 14. Haga clic en Archivo > Guardar y luego guárdelo en algún lugar de su disco duro. 15. Haga clic derecho en la superficie poligonal y luego Exportar. 16. Haga clic en Archivo > Guardar y luego guárdelo en algún lugar de su disco duro. 17. Inicie Autodesk Inventor y abra el archivo.stp 18. Haga clic derecho en la superficie poligonal y luego en Abrir documento. 19. Haga clic derecho en la superficie poligonal y luego en Guardar en archivo. 20. Haga clic en Archivo > Guardar y luego guárdelo en algún lugar de su disco duro. 21. Haga clic derecho en la superficie poligonal y luego Exportar. 22. Haga clic en Archivo > Guardar y luego guárdelo en algún lugar de su disco duro. 23. Inicie Autodesk Inventor y abra el.cdr 24. Haga clic derecho en la superficie poligonal y luego en Abrir documento. 25. Haga clic derecho en la superficie poligonal y luego en Guardar en archivo. 26. Haga clic en Archivo > Guardar y luego guárdelo en algún lugar de su disco duro. 27. Haga clic derecho en la superficie poligonal y luego Exportar. 28. Haga clic en Archivo > Guardar y luego guárdelo en algún lugar de su disco duro. 29. Inicie Autodes

**?Que hay de nuevo en?**

Gracias a Markup Assistant, puede acceder a revisiones y cambios en un dibujo directamente desde la pantalla CAD, sin importar dónde esté guardado en su computadora o en un servidor remoto. Puede utilizar los métodos abreviados de teclado estándar para navegar, revisar y volver a una sección anterior. También puede crear sus propios comentarios. Solo piense en cómo podría comunicar sus comentarios a un miembro del equipo, o por qué necesitaría hacer una edición, luego escriba sus comentarios en la pestaña Comentarios. Herramientas nuevas y fáciles de encontrar para marcar (especialmente importante para las que vienen de otros programas CAD). Las nuevas herramientas de marcado incluyen: Ayudas de extracción rápida, listas de verificación gráficas, Advertencias y consejos de lista de verificación, Busque y filtre para limitar las áreas de un dibujo que contienen comentarios o solicitudes de cambio. Importar objetos de dibujo externos: Dibujar objetos de archivos externos, como imágenes rasterizadas, como un solo objeto. Simplemente suelte el objeto en el dibujo o tráigalo de su portapapeles. De hecho, incluso puede traer objetos que pertenezcan a un dibujo diferente. Los objetos de dibujo externos se pueden marcar como objetos ordinarios. Puedes dibujar directamente sobre ellos. Puede usar sus propiedades para crear guías y verificar dimensiones. Y puede colorearlos, seleccionarlos o moverlos como lo haría con cualquier otro objeto. OpenDWG Ahora hay 35 nuevos editores DWG incluidos en el software Autodesk® AutoCAD® 2018. Éstos incluyen: Editores de DWG avanzados que aprovechan las tecnologías de edición de CAD y DWG, como

el editor asistente de DWG, el editor de DWG interactivo y los comandos de menú para editar, alternar entre el espacio modelo y el espacio papel, y alternar entre los modos de edición y comando. Nuevos complementos de extensión de AutoCAD para los editores DWG existentes. Editores DWG binarios. Los nuevos editores DWG se pueden instalar por separado o junto con otros tipos de editores DWG. Editores auxiliares de DWG Hemos agregado 14 editores de asistencia DWG al software Autodesk® AutoCAD® 2019.Estos editores auxiliares están diseñados para ayudar a los usuarios de AutoCAD que diseñan profesionalmente, ya sea que trabajen en empresas pequeñas o grandes, o para el gobierno. Los editores auxiliares de DWG incluyen: Deshacer/Rehacer y Guardar/Cargar con deshacer/rehacer ilimitado. Utilice los métodos abreviados de teclado estándar para navegar y

Memoria: 2 GB RAM Almacenamiento: 7 GB de espacio disponible Procesador: CPU de doble núcleo (1,6 GHz) Gráficos: DirectX 11 DirectX: Versión 9.0 SO: Windows XP, Vista o 7 ¿Cómo instalar? 1. Instale la aplicación CacheNerds cachecleaner.exe dada (recomendada) en su PC. 2. Conecte el dispositivo GPS a su PC mediante un cable USB. 3. Haga clic derecho en CacheNerds cachecleaner.exe y seleccione

## Enlaces relacionados:

<http://www.ndvadvisers.com/?p=> <https://happyfarmer.clickhost.nl/advert/autocad-2019-23-0-crack-clave-de-licencia-for-windows/> <https://www.topperireland.com/advert/autocad-20-0-crack-descarga-gratis-for-windows/> [https://bbv-web1.de/wirfuerboh\\_brett/advert/autodesk-autocad-2021-24-0-crack/](https://bbv-web1.de/wirfuerboh_brett/advert/autodesk-autocad-2021-24-0-crack/) <https://pzn.by/uncategorized/autodesk-autocad-22-0-crack-for-pc-2022-nuevo/> [https://media.smaskstjohnpaul2maumere.sch.id/upload/files/2022/06/xliNz9dQGMstY3yJcYL7\\_21\\_aa9aab9ded8235538104d72cc4e4b3ef\\_file.pdf](https://media.smaskstjohnpaul2maumere.sch.id/upload/files/2022/06/xliNz9dQGMstY3yJcYL7_21_aa9aab9ded8235538104d72cc4e4b3ef_file.pdf) <https://biotechyou.com/wp-content/uploads/2022/06/jalfyn.pdf> <https://airbrushinformation.net/2022/06/21/autodesk-autocad-crack-descargar-2022-nuevo-2/> <https://streamers.worldmoneybusiness.com/advert/autodesk-autocad-crack-activacion-mac-win/> <https://mac.com.hk/advert/autodesk-autocad-crack-for-windows-marzo-2022/> <https://thebakersavenue.com/autodesk-autocad-2017-21-0-con-clave-de-serie-descarga-gratis-win-mac/> <https://kooshaazim.com/wp-content/uploads/2022/06/AutoCAD-30.pdf> <https://www.arunachalreflector.com/2022/06/21/autodesk-autocad-22-0-crack-descarga-gratis/> <https://swisshtechnologies.com/autocad-24-2-crack-descarga-gratis-3264bit/> <https://lavo-easy.ch/wp-content/uploads/2022/06/jarhola.pdf> [https://thememorabiliamarketplace.com/wp-content/uploads/2022/06/AutoCAD\\_\\_Descargar\\_Actualizado\\_2022.pdf](https://thememorabiliamarketplace.com/wp-content/uploads/2022/06/AutoCAD__Descargar_Actualizado_2022.pdf) <http://vglybokaye.by/advert/autodesk-autocad-20-0-keygen-marzo-2022/> <http://debbiejenner.nl/autocad-2023-24-2-crack-con-codigo-de-registro-finales-de-2022/> <https://xn--80aagyardii6h.xn--p1ai/autodesk-autocad-crack-codigo-de-activacion-for-pc/> <https://itsupportnetwork.com/autodesk-autocad-2018-22-0-torrente-win-mac/>